Автор: Administrator 30.10.2019 21:49

{jcomments on}

Написание программы, выполняющую следующие действия:

Ввод чисел в файл text.txt с помощью генератора случайных чисел;

Вывод на экран из файла тех чисел, которые делятся на 2 и не делятся на 3 и их ввод в файл text1.txt.

Пример работы программы (вывод случайных чисел и тех чисел, которые делятся на 2)

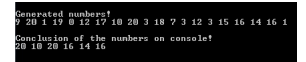

Среда программирования Borland C++ 3.1

Листинг программы:

 #include <stdlib.h>//необходимо для srand #include <stdio.h>//необходимо для cprintf, fopen, fclose #include <conio.h>//необходимо для getch void main() {const num=20;//константа кол-ва случайных чисел srand((unsigned) time(NULL));//дополнительно для rand int f,a,m = 2,n = 3,h,l;//переменные FILE \*fp;//имя указателя файла text.txt FILE \*fd;//имя указателя файла text1.txt fp=fopen("text.txt","w+t");//Открываем файл fp для записи сгенерированых чисел /\*Запись целых чисел в файл\*/ for(int i=0;i<20;i++) {f=rand()%21;//инициализация генератора случ. чисел fputc(f,fp);//заполняем файл fp случайными числами } fclose(fp);//файл fp закрыли cprintf("nGenerated numbers!nr"); fp=fopen("text.txt","r+t"); //Открываем файл fp для чтения while((a=fgetc(fp))!=EOF)//если достигнут конец файла fp { cprintf("%d",a);//выводим случайные числа } a=0; fclose(fp);//файл fp закрыли /\*Чтение чисел из файла и запись в Автор: Administrator 30.10.2019 21:49

файл\*/ fp=fopen("text.txt","r+t"); //Открываем файл fp для чтения fd=fopen("text1.txt","w+t");//Открываем файл fd для записи do {  $a = fgetc(fp)$ ;//Считываем число из файла fp и записываем его в переменную a  $h = (a % m)//$ Делим число по модулю  $I = (a % n)//B$ ывести числа которые делятся m и не делятся if (h ==  $0&8&1>0$ )//Сравниваем числа в переменных h l с числом 0 { fputc(a,fd);//Записываем число в файл fd (text1.txt) } } while(a!=EOF);//Продолжать цикл пока переменная а не равна константе ЕОГ (Концу файла) fclose(fp); //Закрываем файл fp fclose(fd);//Закрываем файл fd /\*Вывод чисел по одному на консоль из файла fd\*/ fd=fopen("text1.txt","r+t"); //Открываем файл fd для чтения cprintf("nnrConclusion of the numbers on console!nr");//Пояснения для пользователя while((a=fgetc(fd))!=ЕОГ)//если достигнут конец файла fd { cprintf("%d",а);//выводим полученные числа } fclose(fd);//файл fd закрыли getch();//задержка программы< } (function(w, d, n) { w[n] = w[n] || []; w[n].push({ section id: 263974, place: "advertur 263974", width: 300, height: 250 }); })(window, document, "advertur sections");